#### Event-Based Runtime Verification of Java Programs

#### Workshop On Dynamic Analysis 2005

Marcelo d'Amorim, University of IllinoisKlaus Havelund, Kestrel Technology

# Runtime Verification (RV)

- ● Lightweight method of verification that introduces monitors in the program to observe its dynamic behavior specified in some formalism. Ex. LTL, ptLTL, MTL, ERE, etc.
- ●• RV embodies many possibly orthogonal aspects: online/post-morten, sync./async., state-based/event-based, etc.
- ●Scalability ↑, Usefulness ↓, Overhead ↓

# HAWK

- ●• Language extension of the finite-trace meta logic Eagle [Barringer *et al.*, 2004] together with its compiler, where:
	- ●Events appear as atoms in formulae
	- ● Data values (actual parameters, return values, calling threads) can extend the environment where formulae are evaluated
	- ●• Instrumentation is automated

### Motivation & Goals

- ● Declarative property specification
	- ● Automate instrumentation of Eagle for Java
		- Event-Based x State-based RV

#### Related Work

- ●• Java MAC [M. Kim *et al.,* 2001]
- ●• Jass Trace Assertions [D. Bartetzko *et al.* 2001]
- ●Temporal Rover [D. Drusinsky, 2000]
- ●• MOP [Chen *et al.*, 2004]
- ●• AOP [G. Kiczales *et al.*, 1997]

# Modal Logics and HAWK

●• Also inspired by Modal Logics of Transition Systems (CCS, π-calculus, etc.)

$$
F ::= ... | \sim F |
$$
   
 
$$
| "Eagle Formula extended with F"
$$
   
 [Atom]F == ~*Atom*>-F

### HAWK: Eagle + Events + Java

*3) Evaluate formulae in the current state*

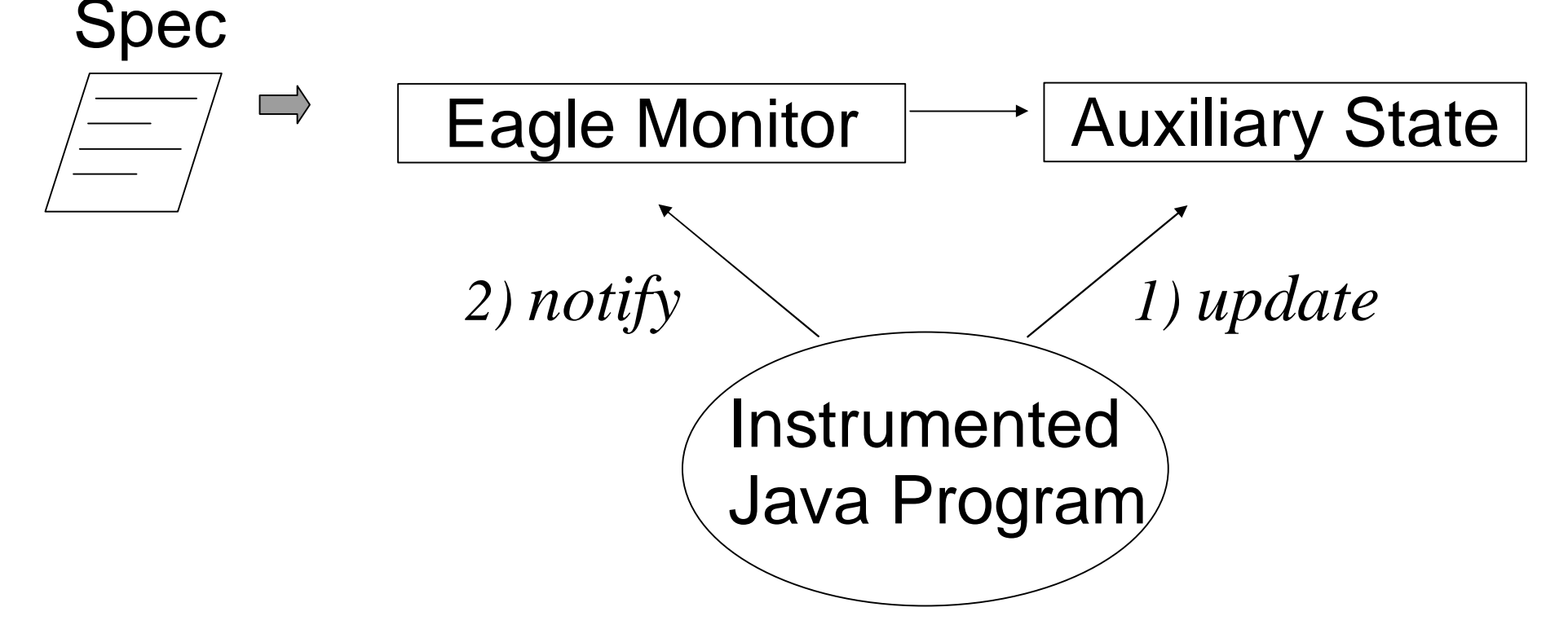

# HAWK Example 1

```
observer BufferObserver {
  classPath = C:/downloads/src
  targetPath = C:/downloads/src
  terminationMethod = bufferexample.Barrier.end()
```

```
var Buffer b ;
var Object o ;
var Object k ;
mon B = Always ( 
        [b?.put(o?)]
Eventually ( 
<b.get() returns k?> (o == k))) .
```
**}**

# HAWK Example 2

```
observer FileSystemObserver {...
  var Thread t ;
  var FileSystem fs ;
  var int l ;
  mon F1 =
    Always ([t?:fs?.acquireLock(l?) returns]
@ ( Until( [*:fs.acquireLock(l) returns]false,<t:fs.releaseLock(l)>true))) .
mon F2 = 
    Always ( [t?:fs?.releaseLock(l?)]
# ( Since( [*:fs.releaseLock(l)]false ,
               <t:fs.acquireLock(l) returns>true))) .}
```
### Summary

● HAWK simplifies, via language integration and instrumentation, the creation of monitors for the Eagle logic, which includes: LTL with past, ERE, MTL, and many others.

# Further Work & Question

- ●• Further work
	- Capture ot • Capture other events
	- ●• Add actions?
	- Program vis • Program visualization
	- ●Vector clocks
- ● We used AspectJ as our instrumentation tool.
	- ●• Could HAWK be used to introduce temporal cutpoints in the program?

### Thanks!

 $\mathcal{L}_{\mathcal{H}}$ 

**Controlling** 

**John Corporation**